#### Log in Page

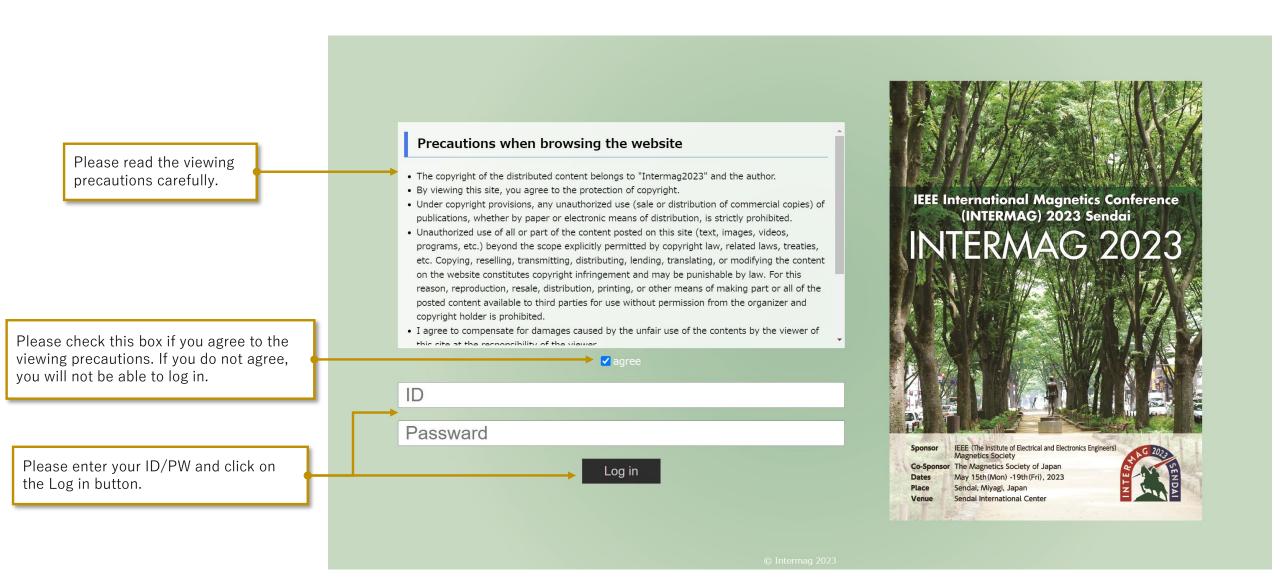

# Top Page

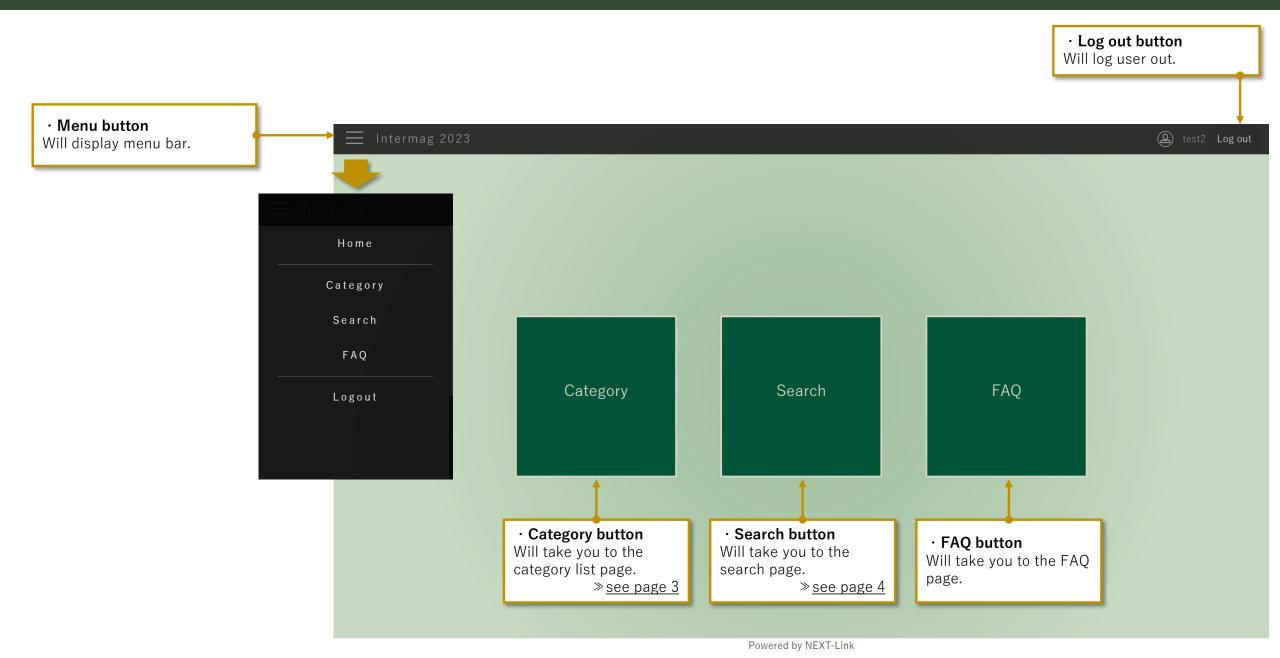

## **Category Page**

Horizontal column: A~Z

· Category button

Please select the category you wish to view.

≫<u>see page 5</u>

Vertical column: OA,OB···PD

|     | Interma | ag 2023 |       |              |     |     |     |     |     |     |     |     |   |
|-----|---------|---------|-------|--------------|-----|-----|-----|-----|-----|-----|-----|-----|---|
|     | TU-01   | TU-02   | TU-03 | Plenary Talk | SA  | SB  | sc  | SD  | SE  | SF  | SG  |     |   |
|     | A       | В       | С     | D            | Е   | F   | G   | Н   | ı   | J   | K   | L   |   |
| C)A | AOA     | BOA     | COA   | DOA          | EOA | FOA | GOA | НОА | IOA | JOA | KOA | LOA | M |
| ОВ  | AOB     | вов     | СОВ   | DOB          | EOB |     |     |     | IOB |     |     |     | M |
| ос  | AOC     | вос     | coc   | DOC          |     |     |     |     |     |     |     |     |   |
| OD  |         | BOD     | COD   | DOD          |     |     |     |     |     |     |     |     |   |
| OE  |         |         | COE   | DOE          |     |     |     |     |     |     |     |     |   |
| OF  |         |         |       |              |     |     |     |     |     |     |     |     |   |
| PA  | АРА     | ВРА     | СРА   | DPA          | ЕРА | FPA | GPA | НРА | IPA | JPA | КРА | LPA | M |
| РВ  | АРВ     |         | СРВ   | DPB          | ЕРВ |     | GPB |     | IPB | JPB |     |     | M |
| PC  | APC     |         |       | DPC          |     |     |     |     |     |     |     |     |   |

## Search Page

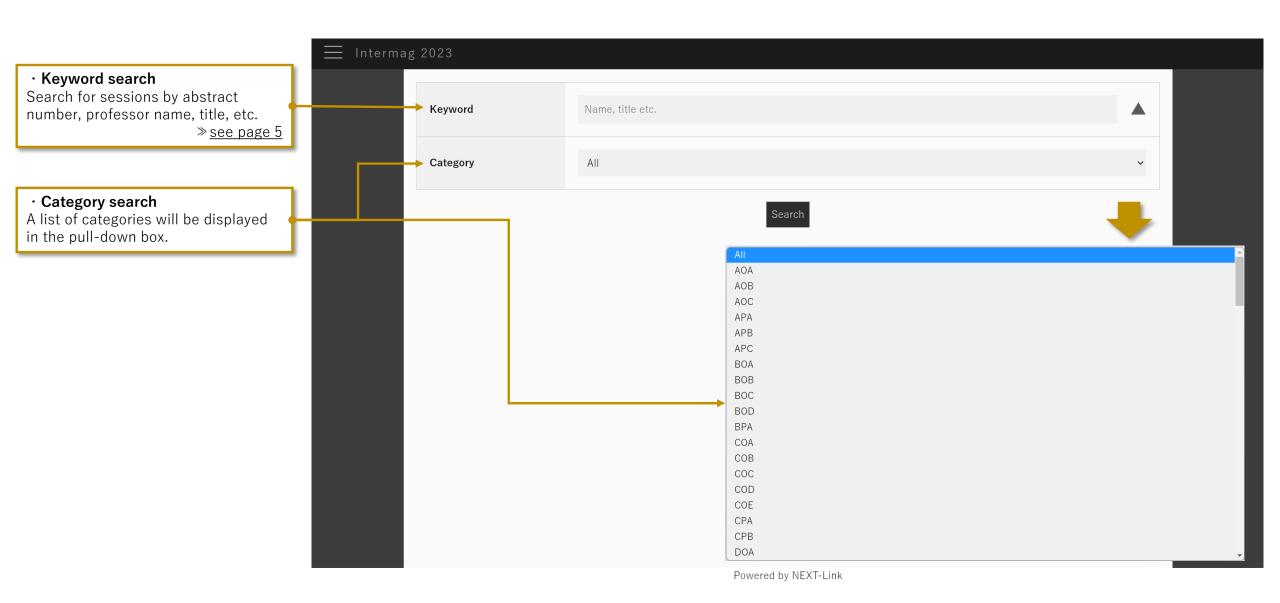

#### Search Page (results)

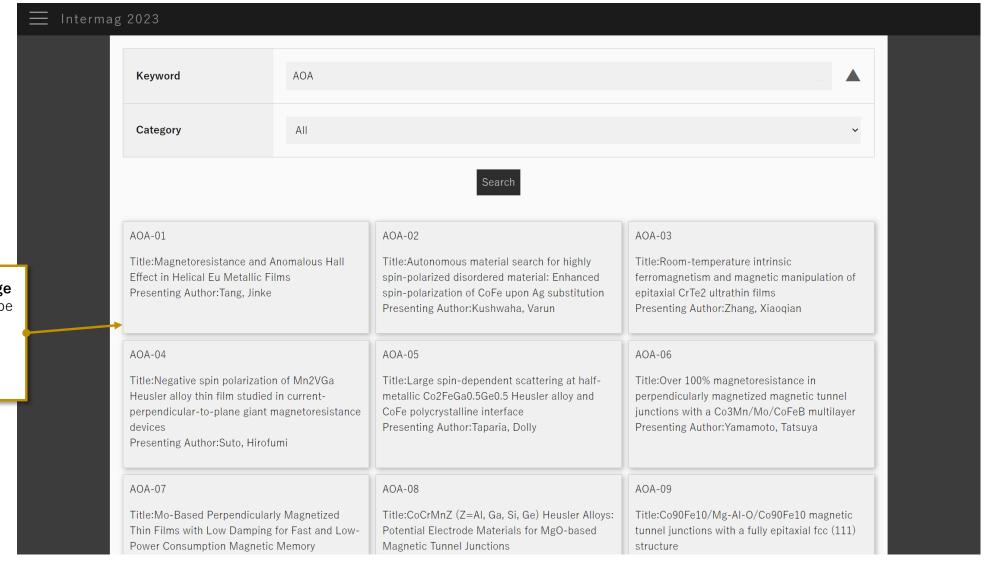

- Transitioning from the category page Sessions for the selected category will be displayed.
- Transitioning from the search page Search results will be displayed.

## **Selected Presentations Page**

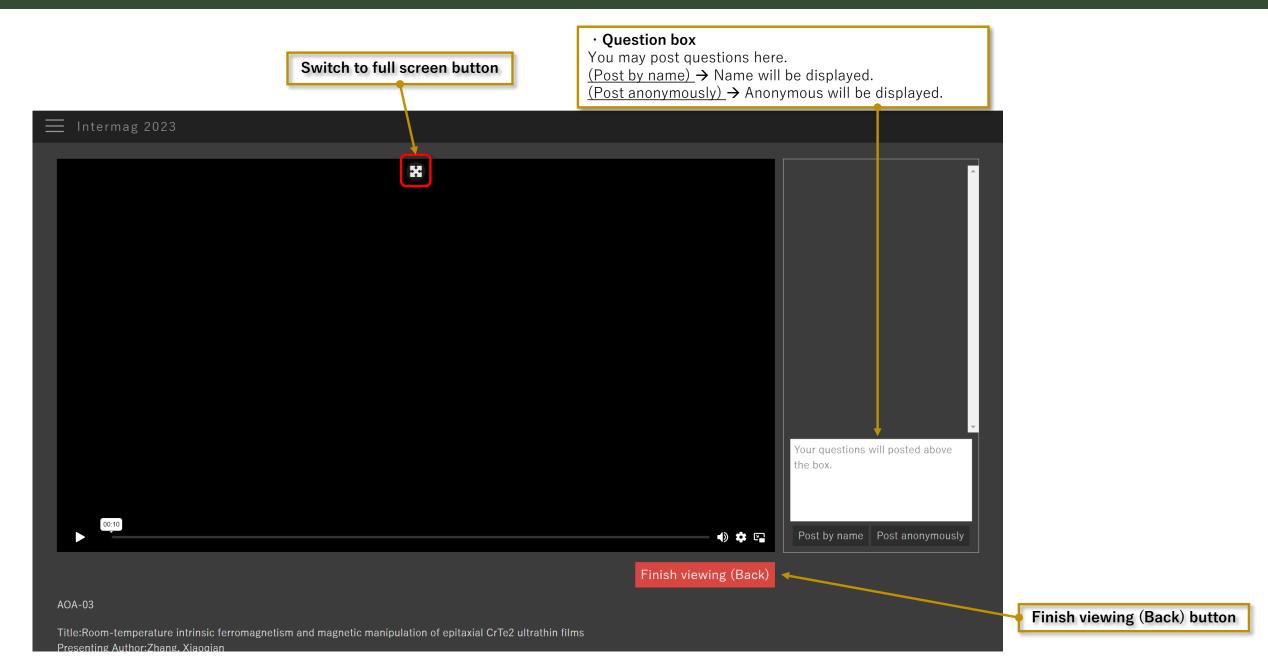